## **LA MATEMATICA CON IL COMPUTER**

**Destinatari**: alunni di 9/10 anni (classe 4^/5^ di scuola primaria) **Competenze**:

Conosce e utilizza il computer per semplici attività didattiche.

## **Conoscenze**:

- Conoscenza di una delle applicazioni di Microsoft Office: Excel.
- Conoscenza delle funzioni principali del programma.

## **Abilità**:

- Saper avviare e chiudere il "foglio elettronico".
- Saper attivare, colorare e modificare le celle.
- Saper scrivere e spostarsi nelle celle.
- Saper eseguire semplici calcoli con Excel.
- Saper risolvere problemi con Excel.
- Saper raccogliere, tabulare dati e costruire grafici con Excel.

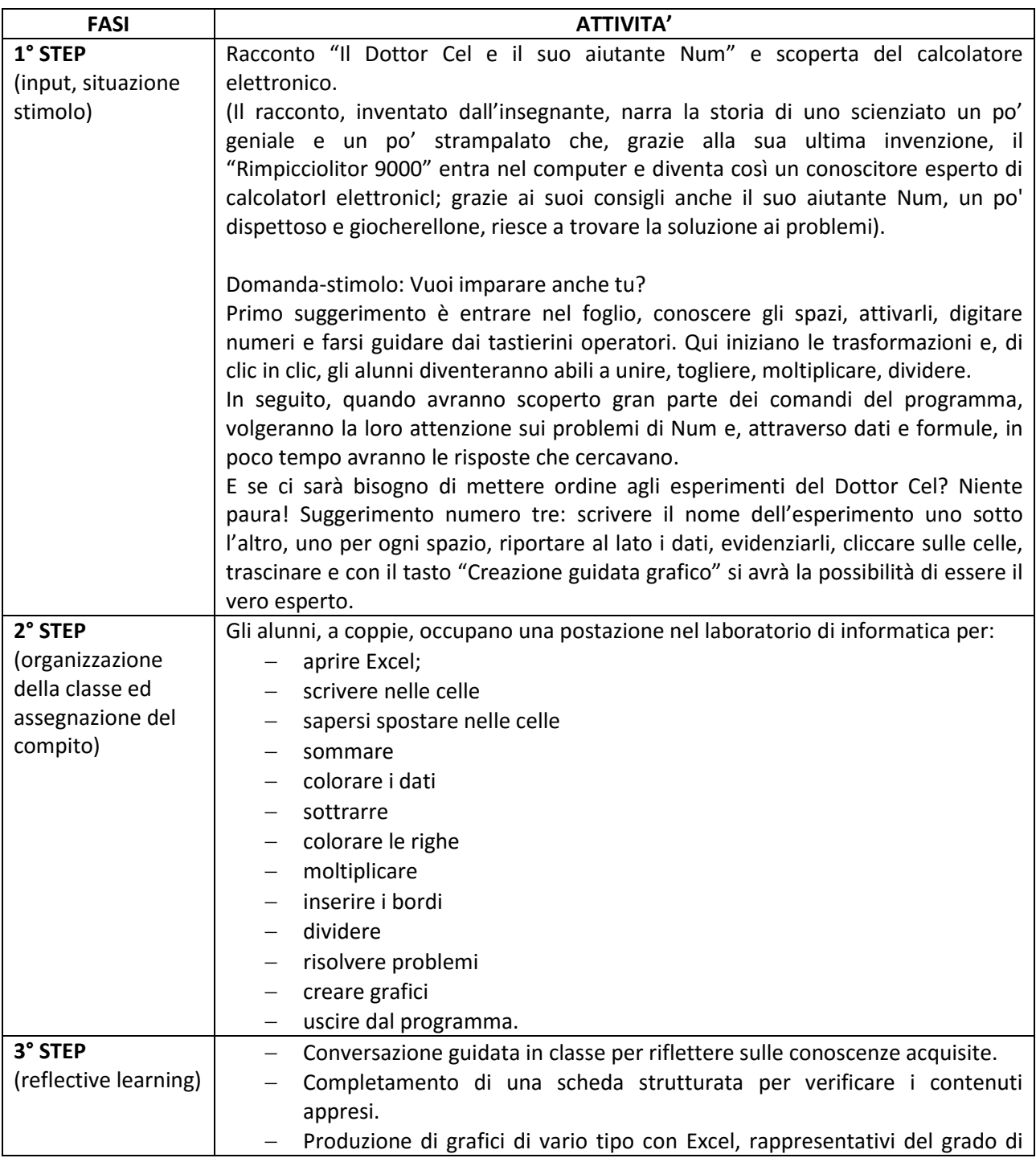

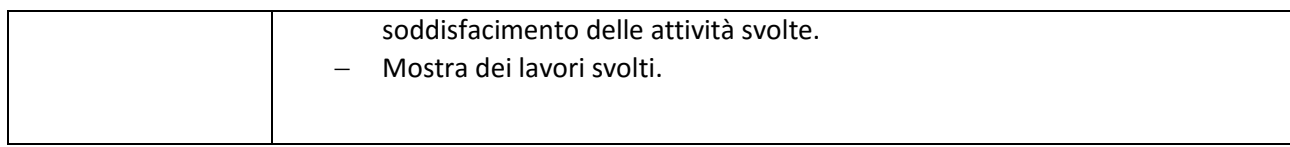